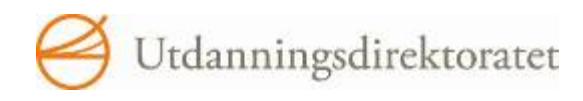

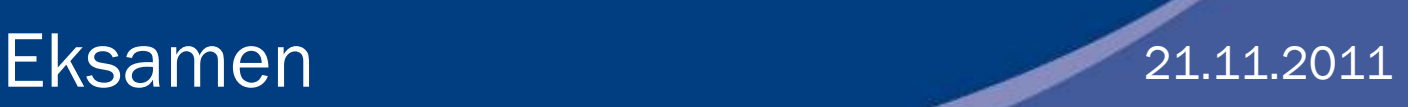

REA3015 Informasjonsteknologi 2

Nynorsk/Bokmål

# Nynorsk

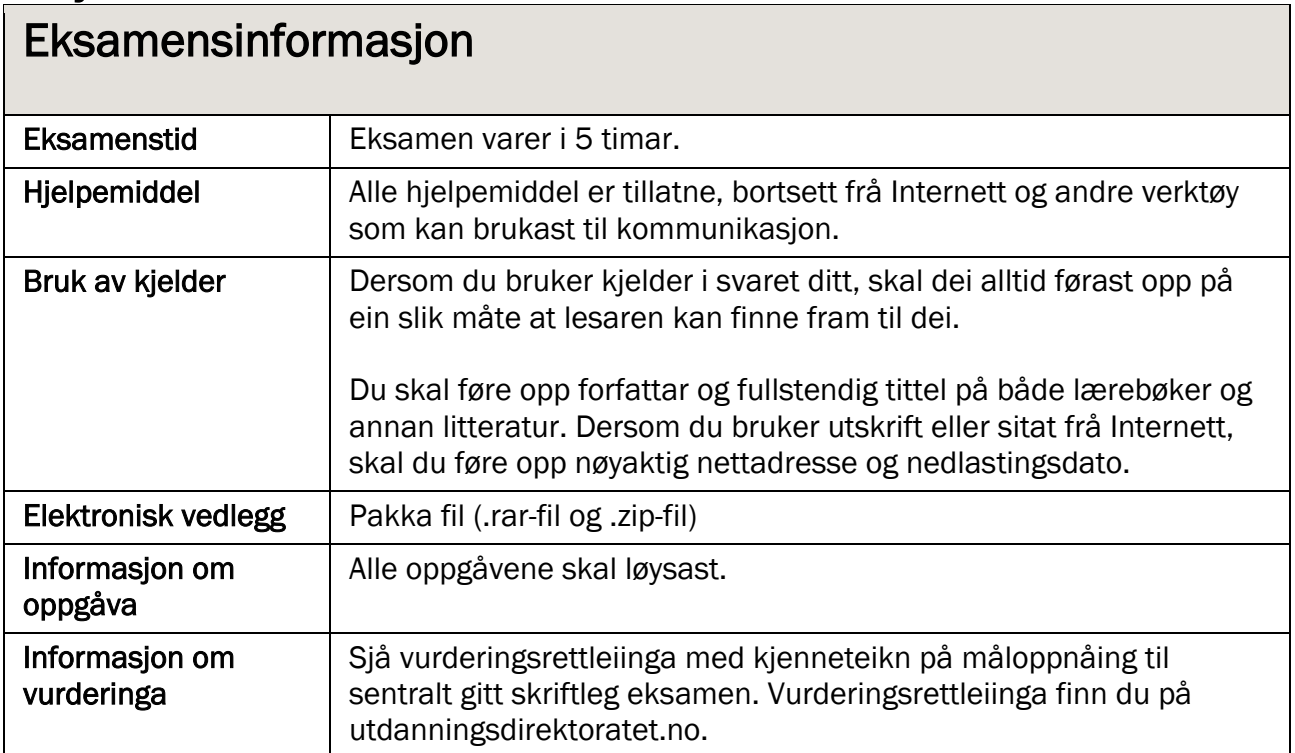

# Tema: Biletgjenkjenning

I oppgåvene under skal du bruke ulike filer som du finn i det elektroniske vedlegget. Fila ligg ved i to format: .zip og .rar. Velg ei av dei. Last ned og pakk ut filene.

I matematikk skal elevane i grunnskolen lære om ulike geometriske figurar. Du skal lage ein applikasjon som kan brukast av elevar i undervisninga.

Applikasjonen skal brukast til trening i å kjenne igjen figurar ved at brukaren blir vist ein figur for så å skulle kjenne han igjen i ei større mengd. Under eksamen kan du bruke 5 bilete, men sidan bør programmet kunne handtere fleire figurar. Det bør du ta mest mogleg omsyn til i utviklinga av applikasjonen. Skjermbiletet kan for eksempel utformast slik:

Ein trekant skal gjenkjennast:

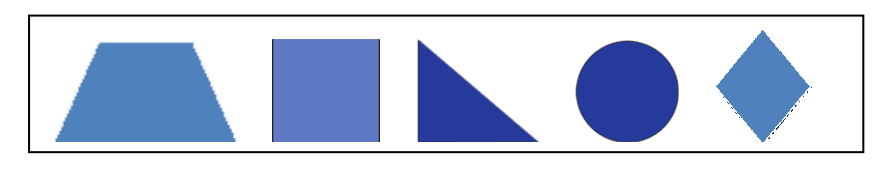

Brukaren skal kunne finne igjen trekanten blant figurane på biletet under og svare. På eksamen er figurane gjorde enkle for å unngå misforståingar.

### Oppgåve 1 Redigering av element til applikasjonane

- Rediger bileta av trekant, kvadrat, rombe, sirkel og trapes som ligg ved, til ei høgd på 200 pikslar. Breidda kan variere. Lagre desse bileta med eit format som er tilpassa web.
- Tilpass lydkutta som ligg ved, til maks to sekund ("applaus-lyd" og "galt-lyd"), og gjer lydnivået så likt som mogleg i begge to.

## Oppgåve 2 Introanimasjon

• Du skal lage ein animasjon som kan køyrast som ein introanimasjon til applikasjonen. Animasjonen skal vere på 600 X 600 pikslar. Bileta skal plasserast i ein trekant, og heile figuren skal snurre rundt. Når brukaren held musepeikaren over animasjonen, skal figuren slutte å snurre, og når musepeikaren blir teken bort, skal rørsla starte igjen. Her ser du ei skisse over korleis figuren skal sjå ut:

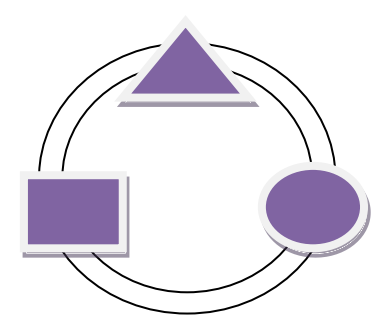

# Oppgåve 3 Biletgjenkjenning

### a) Registrering av brukaren

- I startbiletet til applikasjonen skal det vere mogleg å registrere namnet til brukaren, og brukaren skal få ei velkomsthelsing der namnet hans eller hennar inngår, som for eksempel "Klar til å starte, Kari?"
- Frå denne sida skal det vere mogleg å gå vidare til sida med biletgjenkjenning. Dersom namnet ikkje er registrert, må brukaren få ei tilbakemelding, slik at namnet blir registrert før han eller ho kan gå til biletgjenkjenningsdelen.

### b) Biletgjenkjenning

• Du skal lage eit program der brukaren skal kjenne igjen ein figur på eit bilete. Det skal leggjast opp eit "hovudbilete" øvst som brukaren skal kjenne igjen mellom fem figurar under. (Ta mest mogleg omsyn til at det kan bli fleire figurar sidan.)

"Hovudbiletet" er ein trekant:

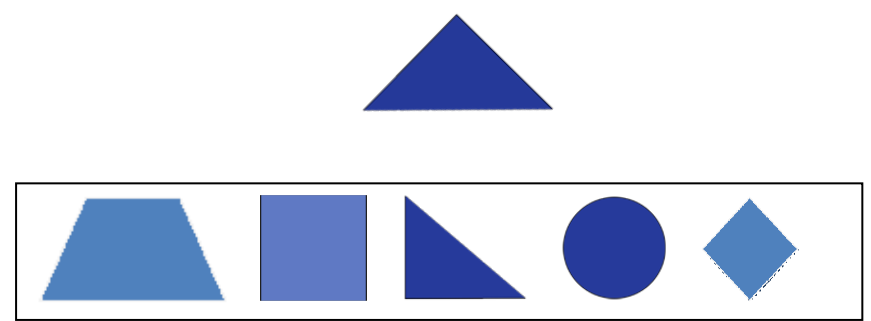

- Utform programmet slik at brukaren kan velje den av figurane på biletet under som dei meiner er lik hovudbiletet.
- Brukaren må få tilbakemelding på om svaret er rett eller gale, i form av ein lyd som passar til svaret.
- Brukaren må få melding om kor mange forsøk han eller ho har brukt for å finne rett svar.
- Det må vere mogleg å leggje opp eit nytt hovudbilete fem gonger (eller så mange som det er figurar), og figurane på biletet under må visast i ei ny rekkjefølgje kvar gong.
- Når brukaren er ferdig. må det komme fram ei oversikt som viser kor mange forsøk han eller ho brukte på kvar oppgåve.

Oppgåve 3 skal leverast i kjeldeformat.

# Oppgåve 4 Dokumentasjon

Lag relevant dokumentasjon for programmet i oppgåve 3. I dokumentasjonen skal du beskrive punkt frå kravspesifikasjon til testing. Dokumentasjonen kan skrivast i eit tekstdokument.

### Levering:

Alle filene skal pakkast i éi fil, og du skal oppgi programvare og versjonsnummer for dei ulike programma .

# Bokmål

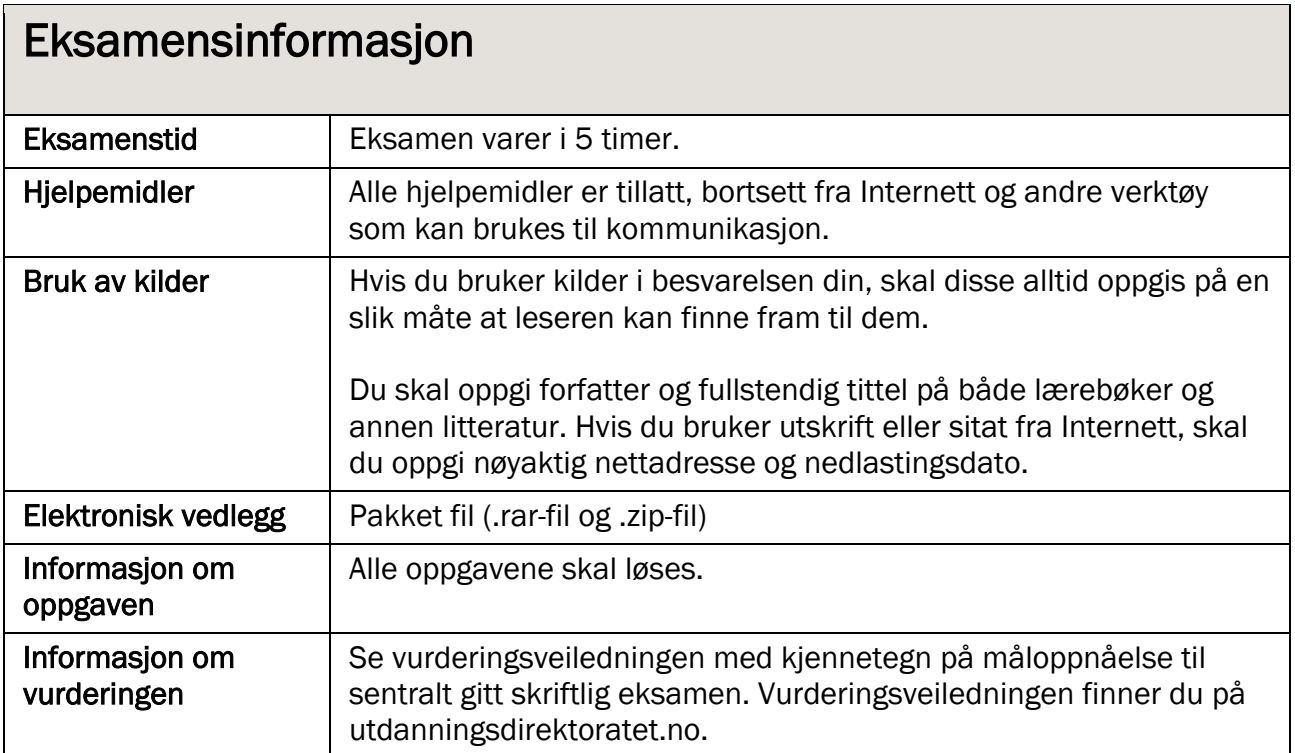

# Tema: Bildegjenkjenning

I oppgavene under skal du bruke ulike filer som du finner i det elektroniske vedlegget. Filen ligger ved i to format: .zip og .rar. Velg en av dem. Last ned og pakk ut filene.

I matematikk skal elevene i grunnskolen lære om ulike geometriske figurer. Du skal lage en applikasjon som kan brukes av elever i undervisningen.

Applikasjonen skal brukes til trening i å kjenne igjen figurer ved at brukeren blir vist en figur for så å skulle gjenkjenne den i en større mengde. Under eksamen kan du bruke 5 bilder, men siden bør programmet kunne håndtere flere figurer. Det bør du ta mest mulig hensyn til i utviklingen av applikasjonen. Skjermbildet kan for eksempel utformes slik:

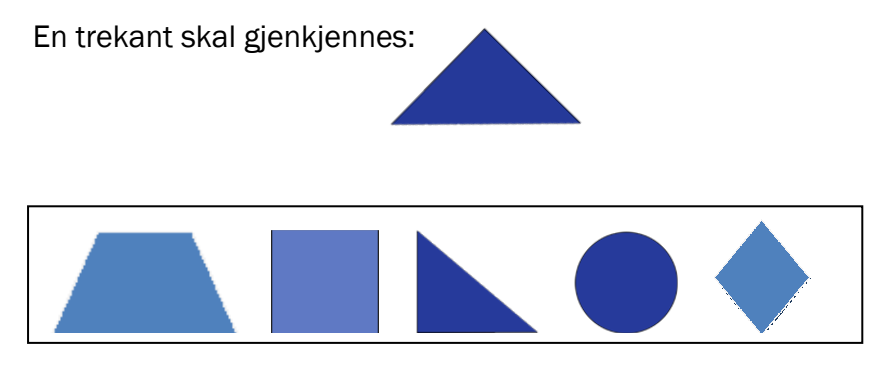

Brukeren skal kunne finne igjen trekanten blant figurene på bildet under og svare. På eksamen er figurene gjort enkle for å unngå misforståelser.

## Oppgave 1 Redigering av elementer til applikasjonene

- Rediger bildene av trekant, kvadrat, rombe, sirkel og trapes som ligger vedlagt, til en høyde på 200 piksler. Bredden kan variere. Lagre disse med et format som er tilpasset web.
- Tilpass lydkuttene som ligger vedlagt, til maks to sekunder ("applaus-lyd" og "galtlyd"), og gjør lydnivået så likt som mulig i begge to.

# Oppgave 2 Introanimasjon

• Du skal lage en animasjon som kan kjøres som en introanimasjon til applikasjonen. Animasjonen skal være på 600 X 600 piksler. Bildene skal plasseres i en trekant, og hele figuren skal snurre rundt. Når brukeren holder musepekeren over animasjonen, skal figuren slutte å snurre, og når musepekeren tas bort, skal bevegelsen starte igjen. Her ser du en skisse over hvordan figuren skal se ut:

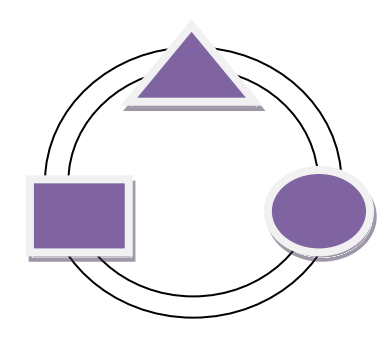

# Oppgave 3 Bildegjenkjenning

### a) Registrering av brukeren

- I startbildet til applikasjonen skal det være mulig å registrere brukerens navn, og brukeren skal få en velkomsthilsen der navnet hans eller hennes inngår, som for eksempel "Klar til å starte, Kari?"
- Fra denne siden skal det være mulig å gå videre til siden med bildegjenkjenning. Dersom navnet ikke er registrert, må brukeren få en tilbakemelding, slik at navnet blir registrert før han eller hun kan gå til bildegjenkjenningsdelen.

### b) Bildegjenkjenning

• Du skal lage et program der brukeren skal kjenne igjen en figur på et bilde. Det skal legges opp et "hovedbilde" øverst som brukeren skal kjenne igjen blant fem figurer under. (Ta mest mulig hensyn til at det kan bli flere figurer siden.)

"Hovedbildet" er en trekant:

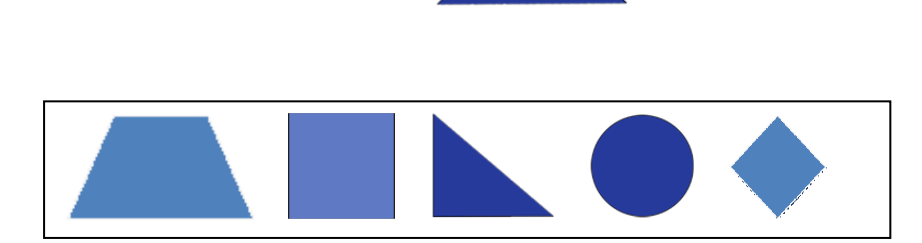

- Utform programmet slik at brukeren kan velge den av figurene på bildet under som de mener er lik hovedbildet.
- Brukeren må få tilbakemelding på om svaret er rett eller galt, i form av en lyd som passer til svaret.
- Brukeren må få melding om hvor mange forsøk han eller hun har brukt for å finne rett svar.
- Det må være mulig å legge opp et nytt hovedbilde fem ganger (eller så mange som det er figurer), og figurene på bildet under må vises i en ny rekkefølge hver gang.
- Når brukeren er ferdig. må det komme fram en oversikt som viser hvor mange forsøk han eller hun brukte på hver oppgave.

Oppgave 3 skal leveres i kildeformat.

# Oppgave 4 Dokumentasjon

Lag relevant dokumentasjon for programmet i oppgave 3. I dokumentasjonen skal du beskrive punkter fra kravspesifikasjon til testing. Dokumentasjonen kan skrives i et tekstdokument.

### Levering:

Alle filene skal pakkes i én fil, og du skal oppgi programvare og versjonsnummer for de ulike programmene.

Schweigaards gate 15 Postboks 9359 Grønland 0135 OSLO Telefon 23 30 12 00 www.utdanningsdirektoratet.no

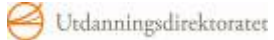